## www.arzan3.ir

 :( ) - كارشناسي عنــوان درس رشته تحصيلي/كد درس تعداد سوالات : تستي تشريحي زمان آزمون (دقيقه) : تستي تشريحي سري سوال !",\$'!% 
(! !" !()!",\$'!% 
(! !" ", !" #\$% \* + -: .-: - ,-: : : : : 6) \$'5 0-5 ( 
,\$'5 0-5 ( 
, 3 \*\*\*4-\*- ( \$'!% 1 2! 
(!) / 0- ),\*\*\*4-\*7 ( ")(( 
 1 2! 5 
(!) \$'5 0-5 ( 
,( ) \$'5 0-5 ( 
 3 ,\*;\*\*,47=>(#? \$'!% 1 2! 
(!3 / 0-, 3 \*\*\*4;;< / 8#9,./ 8#9 كدام گزينه ويژگي ها و امتيازات كامپيوتر را بر انسان بيان مي كند؟ سرعت، خستگي ناپذيري، هوشمندي قابليت ذخيره سازي بالا، دستيابي سريع، دقت ، خستگي ناپذيري يادگيري بالا، هوشمندي، قدرت ،سرعت دقت، خلاقيت و نوآوري، قابليت ذخيره سازي بالا 1 \* - - . **2 <sup>33</sup>**@

 AB (#? CD! 2 - \* - . . . . به دواير متحد المركز واقع بر سطح ديسك مغناطيسي كه اطلاعات در آنها ذخيره مي شوند چه مي گويند؟ كمان يا قطاع شيار يا سكتور استوانه يا سيلندر نوار 3 - \* - . . . . ثباتها، جمع كننده ها و مكمل سازها در كدام قسمت از اجزاء كامپيوتر قرار دارند؟ حافظه دستگاههاي ورودي و خروجي واحد كنترل واحد حساب و منطق 4 \* -- . . . . كدام جزء از اجزاء سخت افزاري كامپيوتر با ديگر قسمتها در ارتباط است؟ حافظه اصلي حافظه جانبي (حافظه ثانويه) دستگاههاي ورودي و خروجي واحد محاسبه و منطق 5 \* -- . . . . كدام دستگاه زير يك دستگاه خروجي محسوب مي گردد؟ اسكنر پلاتر دوربين ديجيتال ميكروفن 6 - \* - . . . . كدام گزينه حافظه اصلي محسوب مي گردد؟ memory flash EPROM هارد ديسك نوار مغناطيسي 7 - \* - . . . . برنامه هاي سودمند چه نوع نرم افزاري محسوب مي گردند؟ نرم افزار كاربردي نرم افزار سيستمي سيستم عامل مترجم 8 - \* - . . . . G\*.F-\*-\*-/\*- \*نيمسال اول 1391-92 صفحه 1 از 4 p l c 20.ir .www

www.plc20.ir

www.plc20.ir

www.arzan3.ir

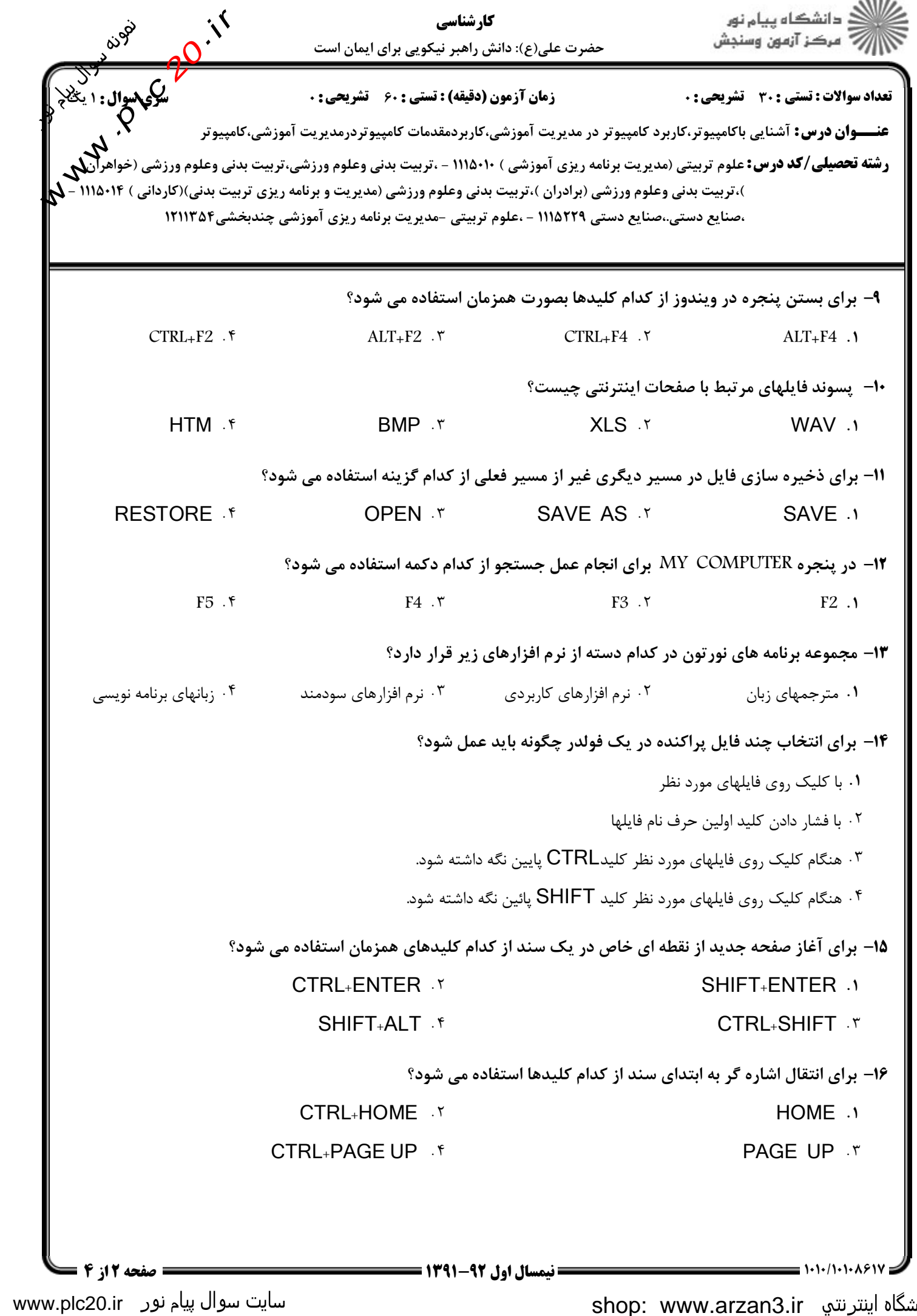

www.plc20.ir

فروشگاه اینترنته www.arzan3.ir<br>مناف

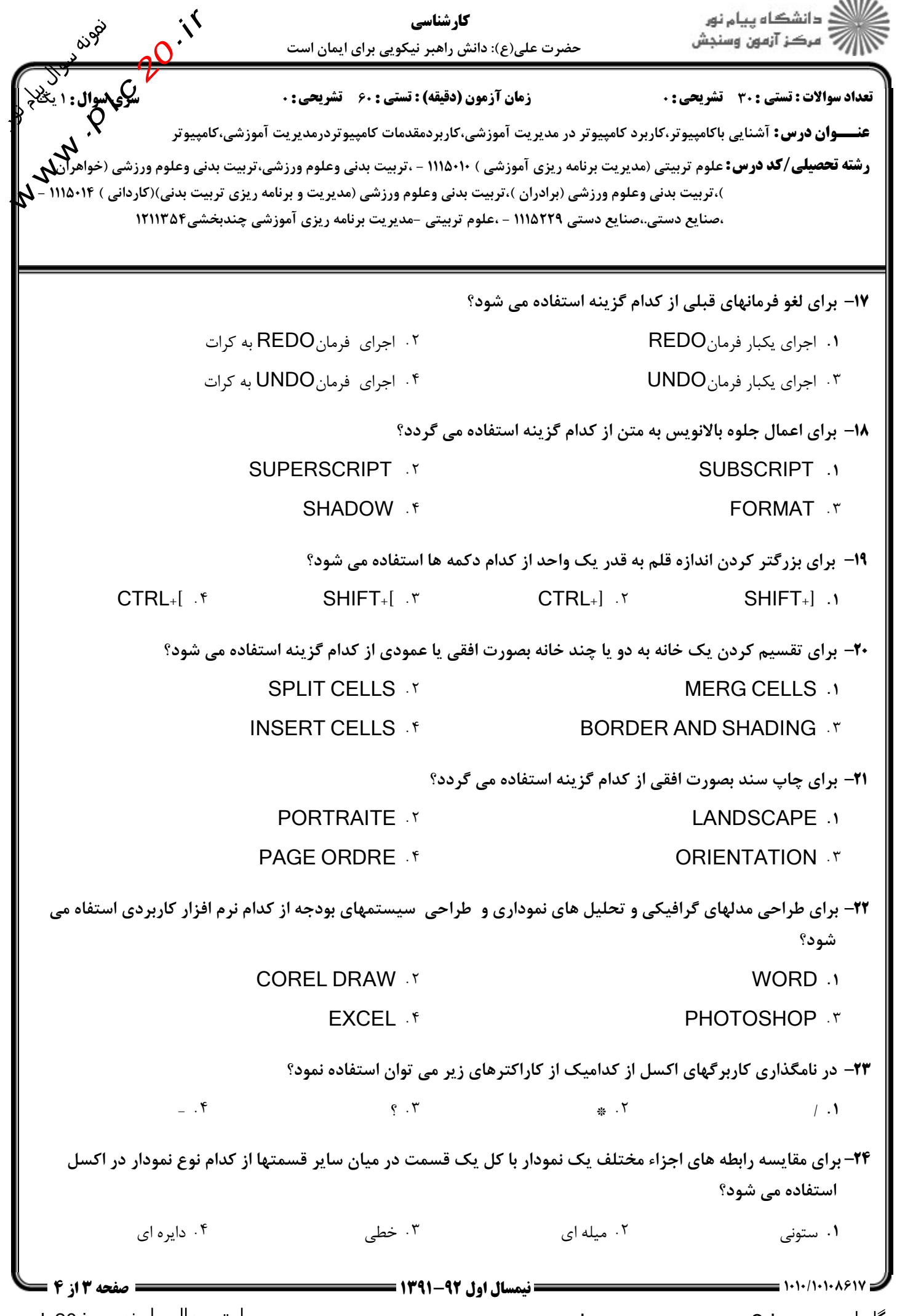

www.plc20.ir

www.plc20.ir

www.arzan3.ir

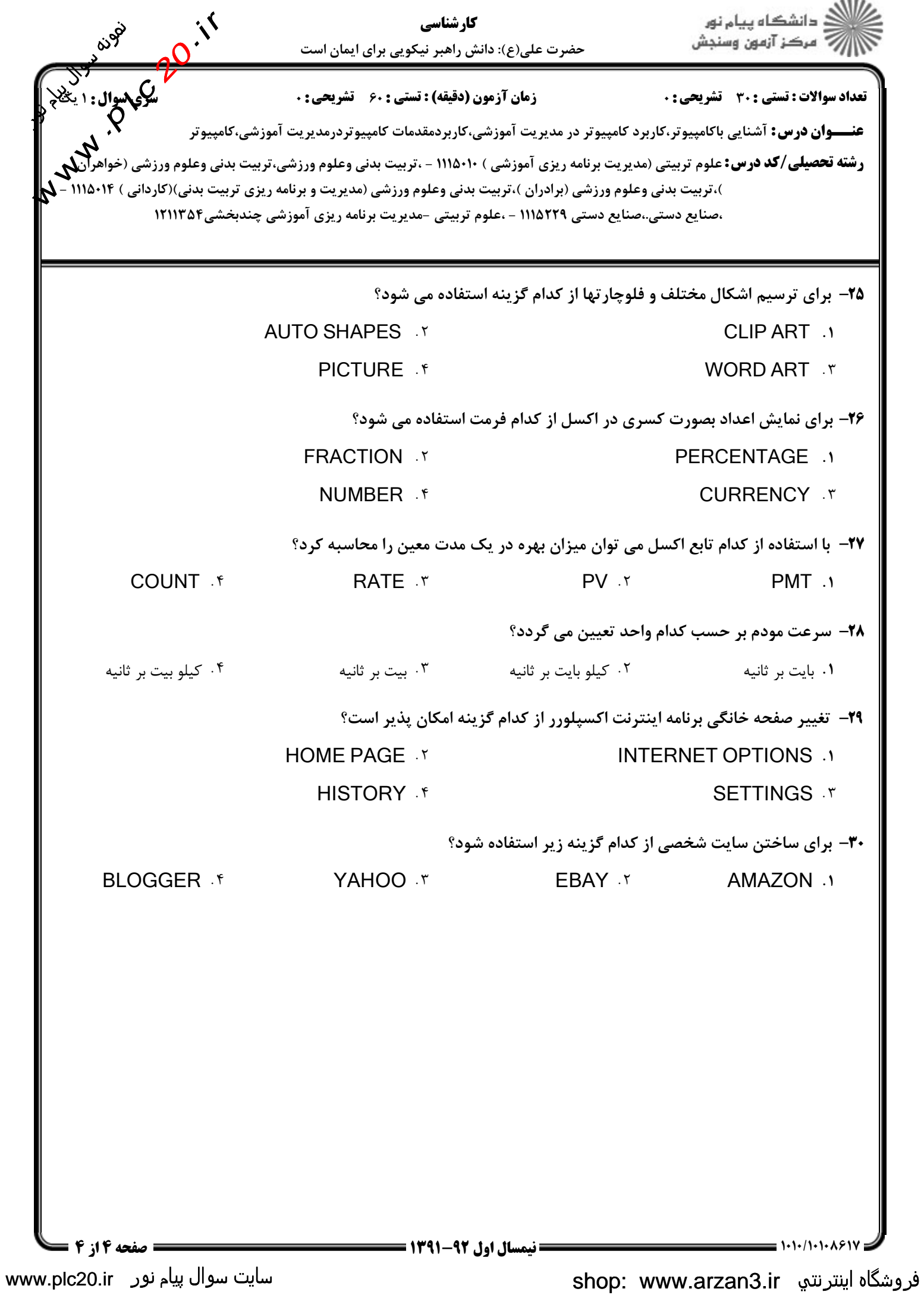